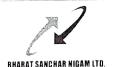

#### **BHARAT SANCHAR NIGAM LIMITED**

(A Government of India Enterprise) CORPORATE OFFICE

EF Section, SEA BRANCH

4th Floor, Bharat Sanchar Bhawan, Janpath, New Delhi-110001

No: BSNLCO- PSEA /11(11)/5/2022-SEA-Part (1)

## Dated: 14.03.2023

### ORDER

# Subject: Cancellation of Transfer/ Transfer in the grade of Accounts officer regarding.

## A. Cancellation of Transfer:

I). In partial modification of this office order no. BSNLCO- PSEA /11(11)/5/2022-SEA-Part (2) dated 12.01.2023, the following cancellation of Transfer in the grade of Accounts Officer is hereby ordered with immediate effect:

| S.<br>No. | Per. No. | Name (S/Shri/ Smt.) | Circle presently posted | Circle to which transferred |
|-----------|----------|---------------------|-------------------------|-----------------------------|
| 1         | 2        | 3                   | 4                       | 5                           |
| 1.        | 98803456 | Jayesh Shukla       | Rajasthan               | BSNLCO                      |

II). All other terms and conditions of the said order dated 12.01.2023 shall remain unchanged.

**B. Transfer:** The following transfer in the grade of Accounts Officer is hereby ordered with immediate effect:

| S.<br>No. | Per. No. | Name<br>(S/Shri/Smt.) | Circle presently posted | Circle to which transferred | Remarks         |
|-----------|----------|-----------------------|-------------------------|-----------------------------|-----------------|
| 1         | 2        | 3                     | 4                       | 5                           | 6               |
| 1.        | 99104810 | Navneet Agrawal       | Rajasthan               | BSNLCO                      | Company<br>Cost |

- Posting of the executive to the sensitive/ non-sensitive post may be decided by the concerned circle as per prescribed norms circulated by DoT and Vigilance Branch of BSNLCO from time to time.
- II. In case the executive who is transferred above, looking after a higher grade post locally, the arrangement should be terminated before their relief.
- III. Necessary charge report may be sent to all concerned. Relieving and joining entries should also be made in ERP/Service Book.

This issues with the approval of the Competent Authority.

Assistant General Manager (SEA)

#### Copy to:

- 1. PPS to Director (Finance)/ Director (HR), BSNL Board.
- 2. CVO, BSNL, New Delhi.
- 3. CGM/IFA of the Concerned Circle/Unit, BSNL.
- 4. CLO, SCT Cell, BSNLCO.
- 5. CS to Director (HR), CO BSNL.
- 6. Executives concerned through controlling officer.
- 7. Office copy